## **一、CBW1是什么股票,怎么买入**

**?-股识吧**

## CBW1

有银行卡的也是同样的,取贵宾号办理.

我在证券公司,有开户问题可以咨询.

**爱尔眼科激励股票怎么买|谁能给我讲讲股票到底怎么买**

 $\mathcal{M}$ 

OK

 $.$   $.114$ 

股票开户很简单的,你到了营业部会有人指导你的. 所以你完全不用担心!开户实际上是很简单的.

开户记得要带上身份证还有一张银行卡. 没有银行卡的可以先开户,开户之后再到  $\zeta$  $VIP$  and  $VIP$ ,开银行卡的同时就让柜台一起把三方存管绑定了.

银行柜台办理三方存管绑定时间为周一到周五,下午四点之前.过了四点 就办不了.

开户之后你就可以现场登录股票资金帐号,进去熟悉一下操作. 如何买入,怎么卖

н, до найдал, до найдал, до найдал, до найдал, до найдал, до найдал, до найдал, до найдал, до найдал, до найда

周末银行不办理三方存管绑定. 到此,整个开户流程就完成了.

办理时间一般是在交易时间,也就是周一到周五的上午9:30-11:30,下午13:0 0-15:00  $\mathbf{A}$  and  $\mathbf{A}$  and  $\mathbf{A}$ 

一遍差不多就会了.回去之后可以在自己电脑上多操作几次,很快就学会了.

想买基金的还可以操作一下基金交易流程. 也可以买债券. 这些日常交易流程,操作

如果你是自己去.营业部.开户的,没有人带你,那你就打.客.服.热.线.寻.求.帮.助.

电话,网上聊天等形式询问你的客户经理,他会解答你的问题.

XX XX

**股识吧 gupiaozhishiba.com**

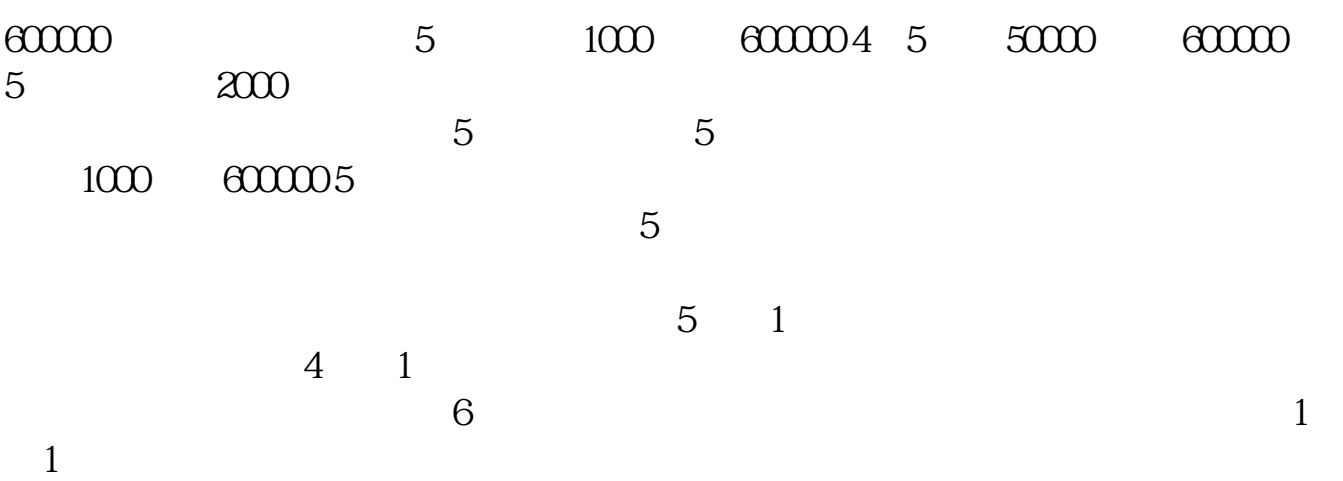

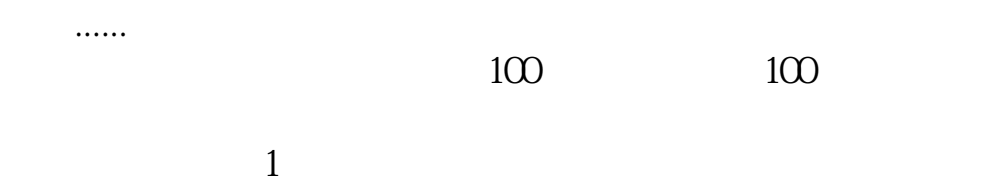

 $5000$  1

 $1$ 

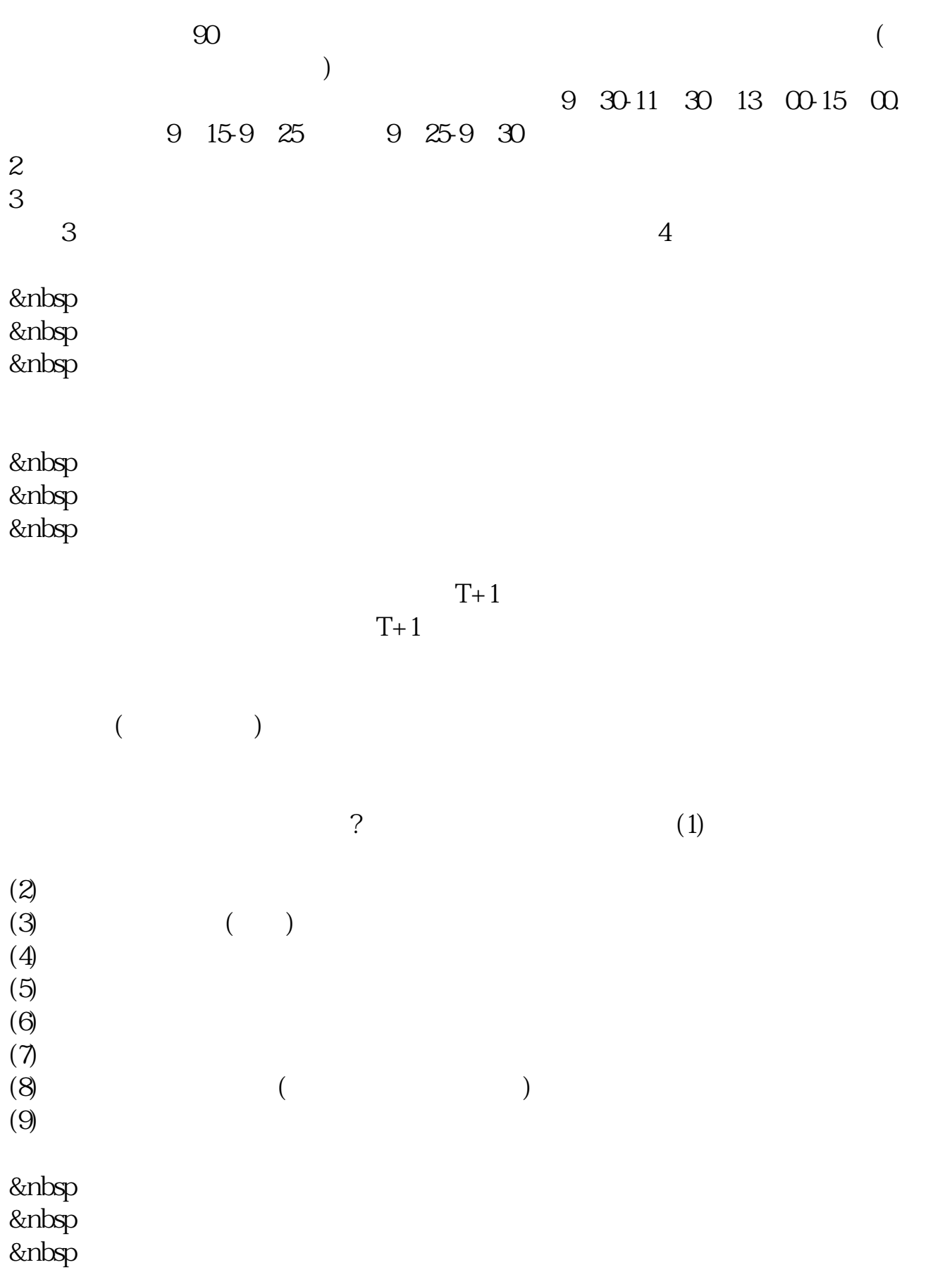

 $&$ nbsp &nbsp &nbsp

&nbsp &nbsp &nbsp

\*  $\frac{1}{2}$  //\*eastmoney\*/

## 400-600-2312

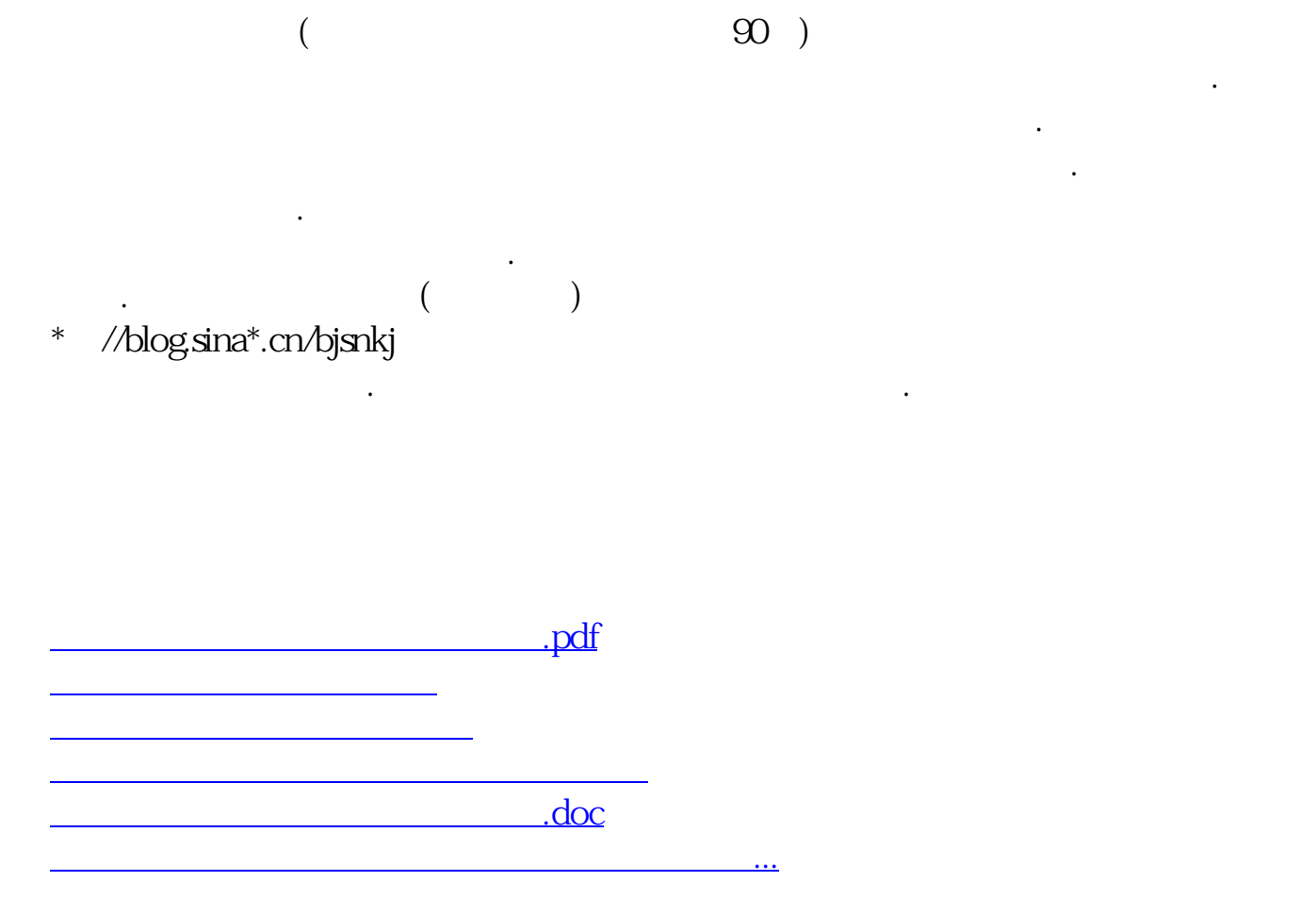

<https://www.gupiaozhishiba.com/subject/34921537.html>